## **Table of Contents**

Sometimes it's useful to hide the login screen, e.g., if you show information for anonymous users (twitter messages, system messages, …) or offer actions like mailing list subscriptions.

To hide the login screen, set the following property in your [application.xml:](https://doc.sibvisions.com/applications/application_properties)

<Application.Login.manual>true</Application.Login.manual>

From: <https://doc.sibvisions.com/> - **Documentation**

Permanent link: **[https://doc.sibvisions.com/applications/show\\_login](https://doc.sibvisions.com/applications/show_login)**

Last update: **2020/07/08 12:59**

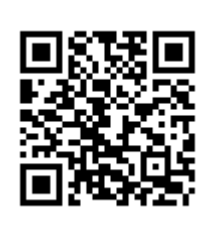